## **G** Grafana Labs

# **Building an OSS APMERISDIK** with OpenTelemetry

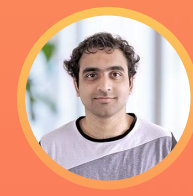

**Goutham Veeramachaneni** Product Manager Senior Software Engineer Grafana Labs

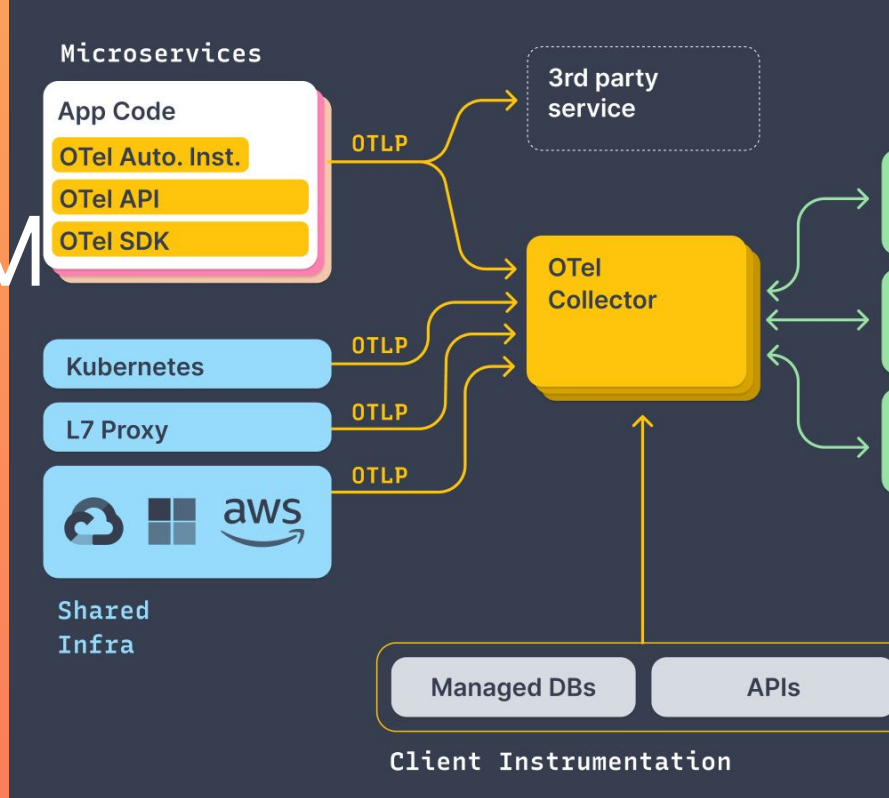

What is OpenTelemetry What is an APM Demo Caveats\* Q/A

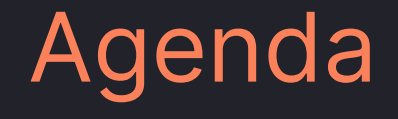

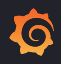

# What is **OpenTelemetry**

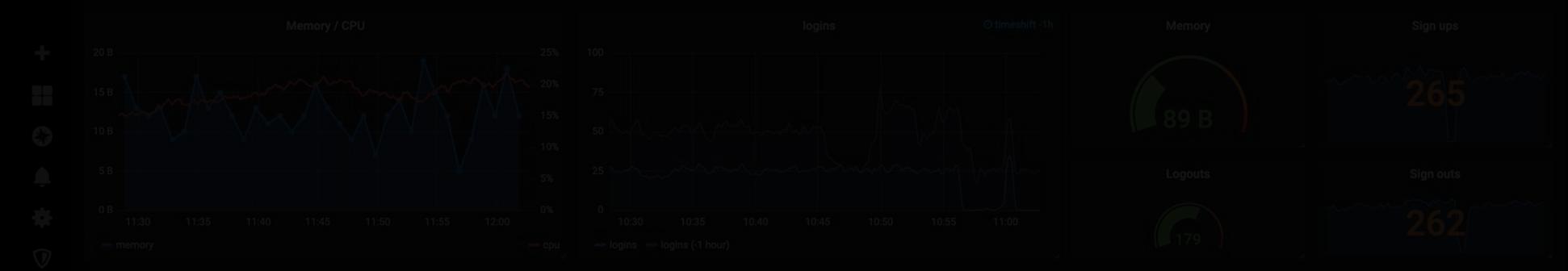

OpenTelemetry is a collection of tools, APIs, and SDKs. Use it to **instrument, generate, collect, and export** telemetry data (metrics, logs, and traces) to help you analyze your software's performance and behavior.

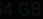

From: https://opentelemetry.io/

Standards, specifications and conventions

Client-side libraries (API, SDKs, instrumentation)

Middleware

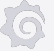

# Standards, specifications and conventions

### **OpenTelemetry** API / SDK

Semantic conventions

### **OpenTelemetry** Line Protocol

For those who want to implement an API or SDK

What I should include in my telemetry data

Specification for data  $\odot$ transport

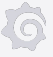

## Client-side libraries

#### **OpenTelemetry** API

#### **OpenTelemetry** SDK

#### **Auto Instrumentation**

Enables developers to  $\circlearrowright$ specify "what" to generate in terms of telemetry data

- Configuration of "how"  $\circledcirc$ to collect and transport instrumented application data
- Libraries that  $\odot$ instrument parts of your stack automatically

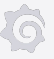

## **Middleware**

### **OpenTelemetry** Collector

 $\odot$ Conduit that allows connecting sources to destinations

Ĩ6

### **OpenTelemetry** Operator

 $\odot$ Operator for Kubernetes, able to manage Collectors and self-instrument services

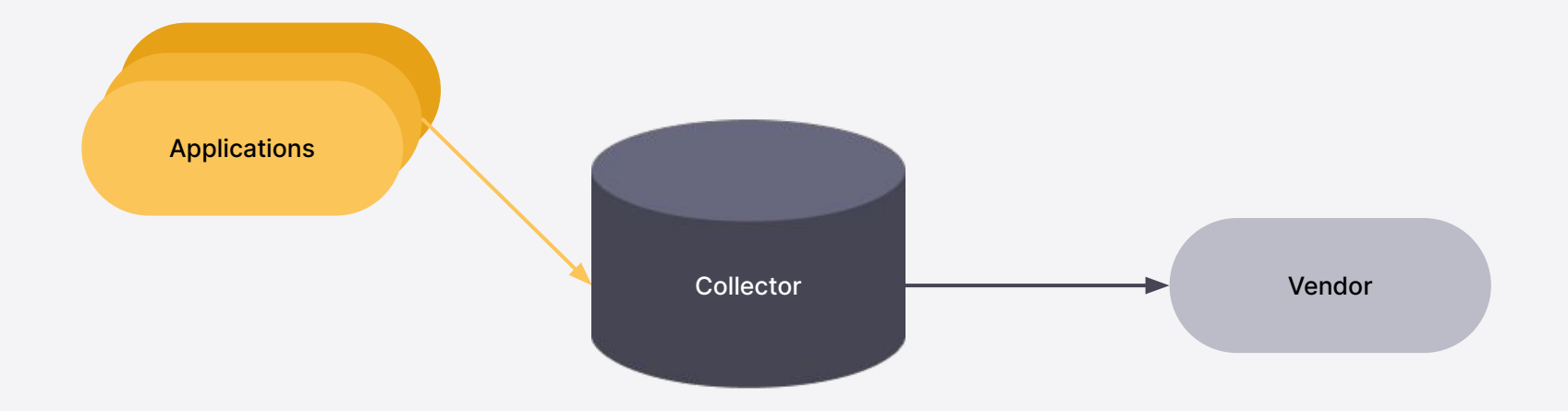

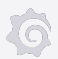

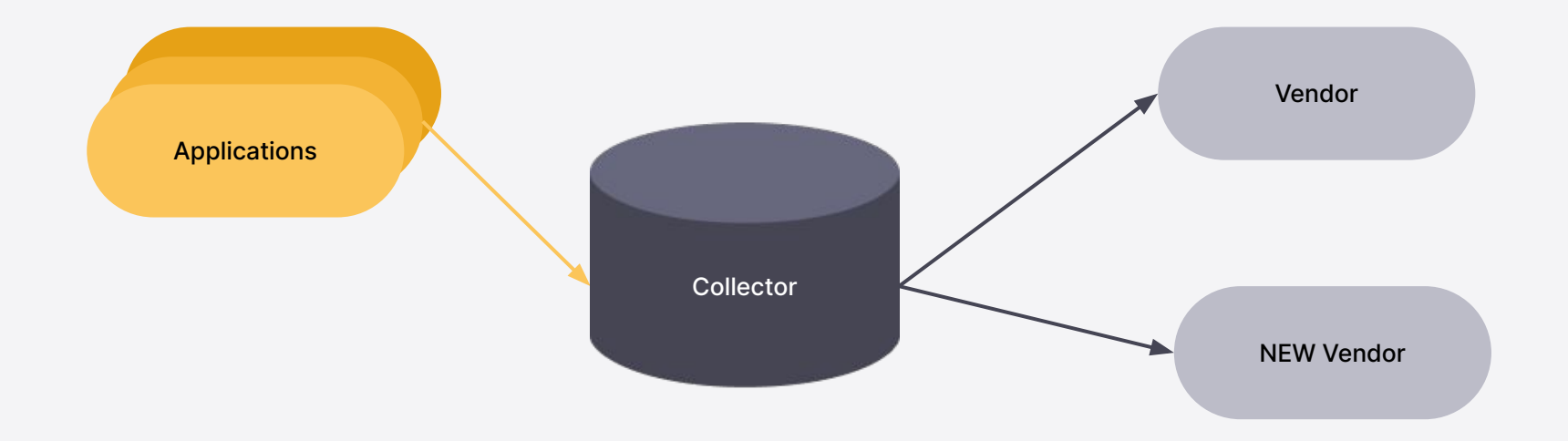

Ô

HOW STANDARDS PROLIFERATE: (SEE: A/C CHARGERS, CHARACTER ENCODINGS, IN STANT MESSAGING, ETC.) 14?! RIDICULOUS! SOON: WE NEED TO DEVELOP ONE UNIVERSAL STANDARD SITUATION: **SITUATION:** THAT COVERS EVERYONE'S THERE ARE THERE ARE USE CASES. YEAH! **IY COMPETING 15 COMPETING** STANDARDS. STANDARDS.

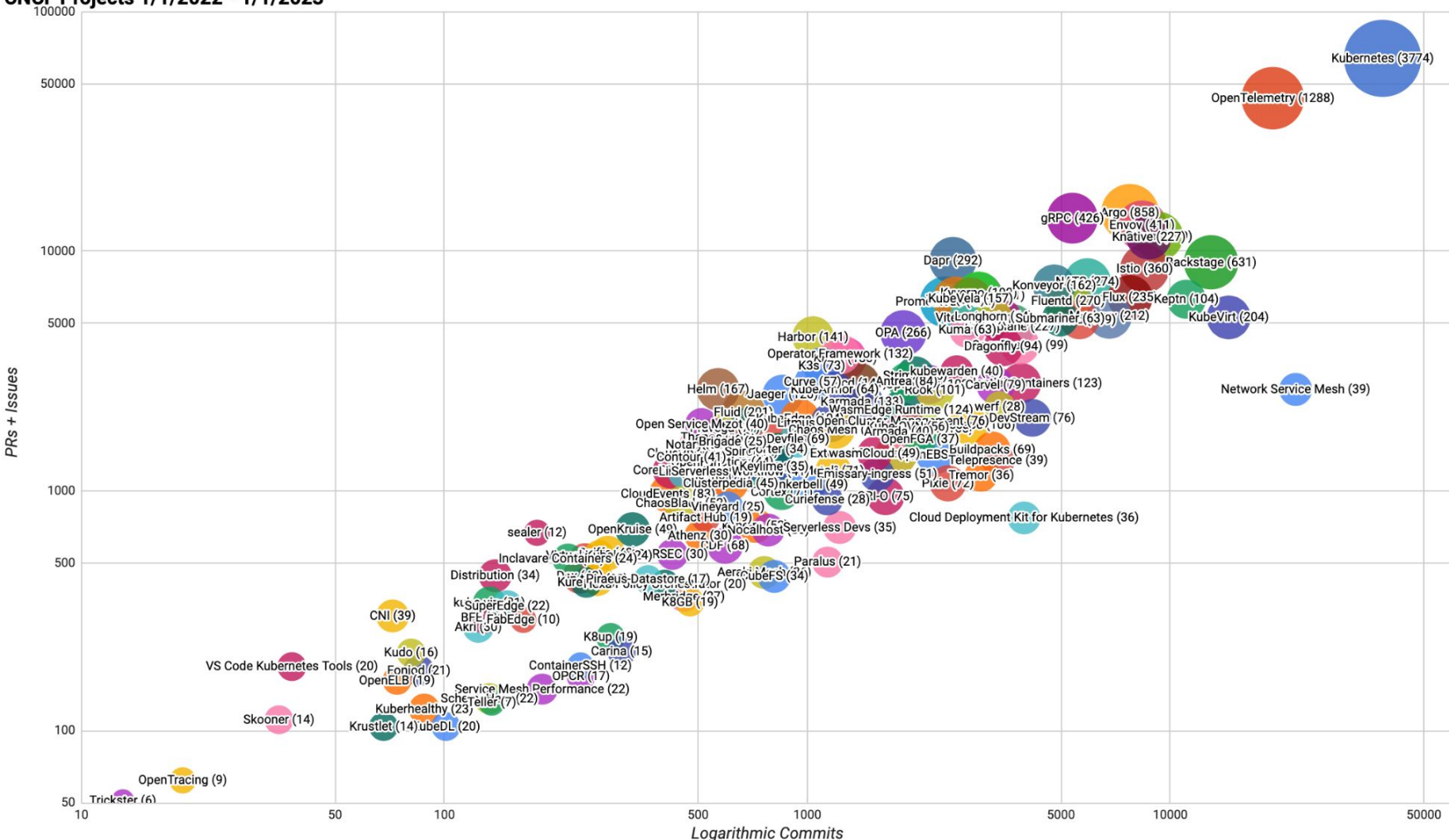

#### CNCF Projects 1/1/2022 - 1/1/2023

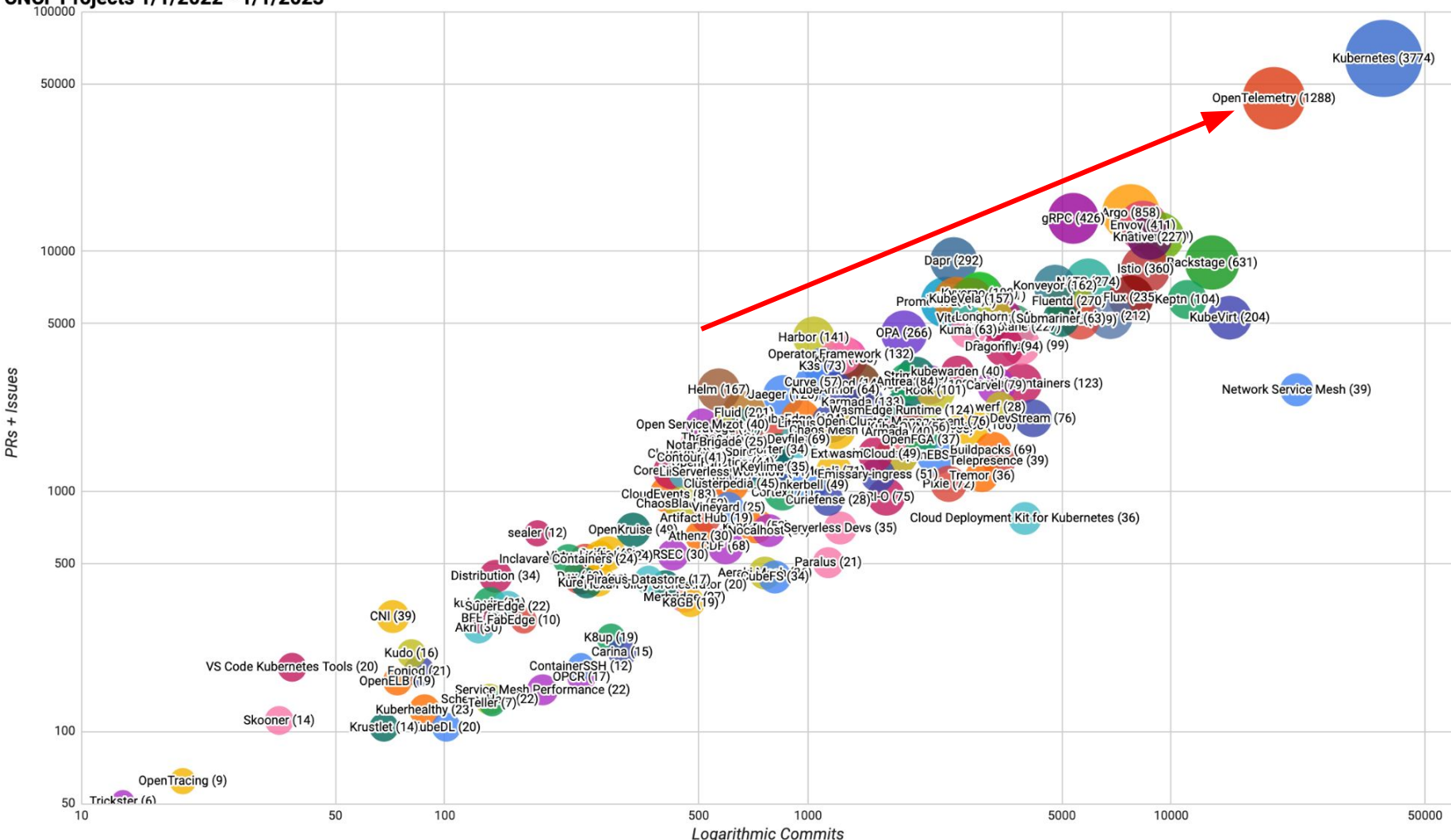

#### CNCF Projects 1/1/2022 - 1/1/2023

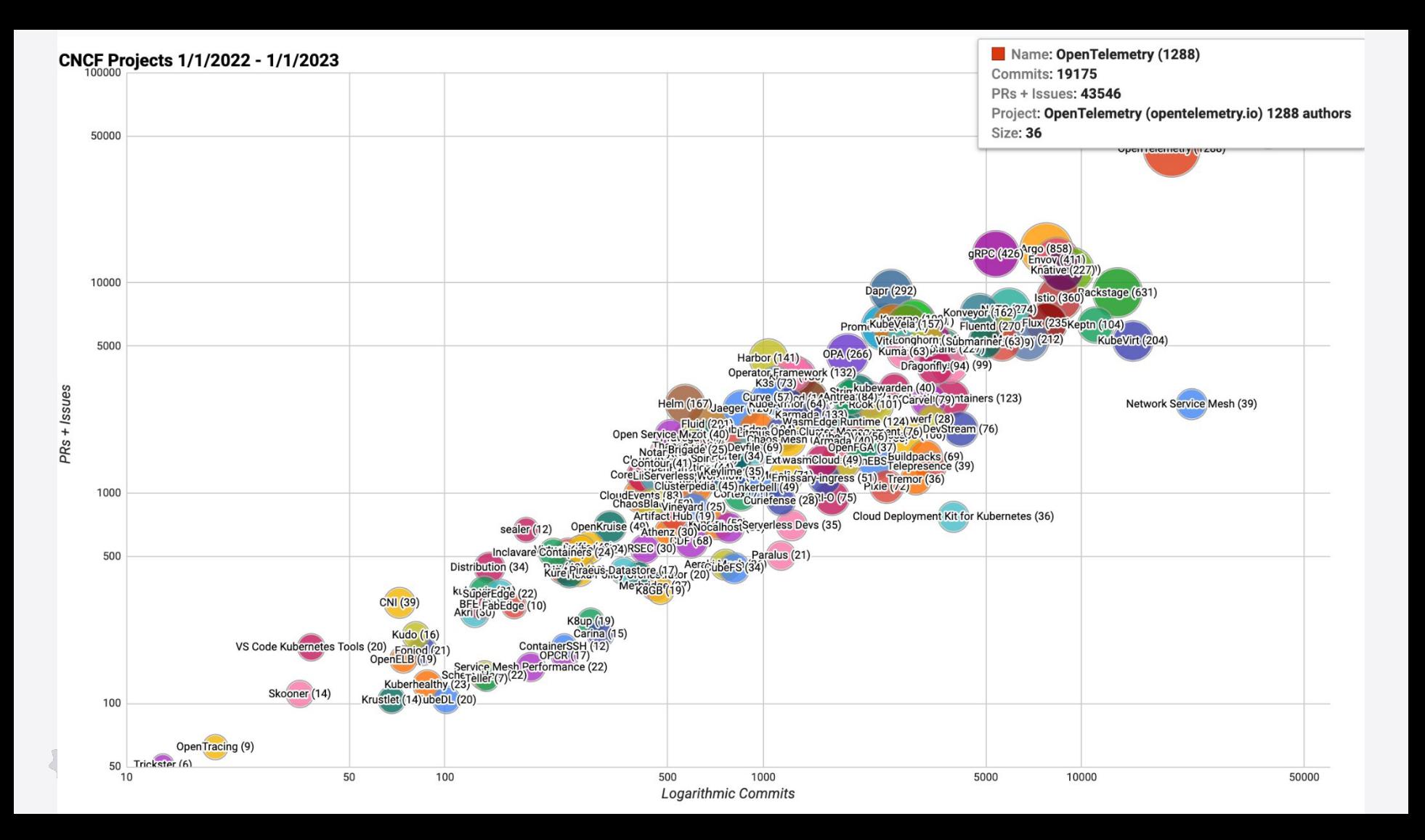

# What is an APM?

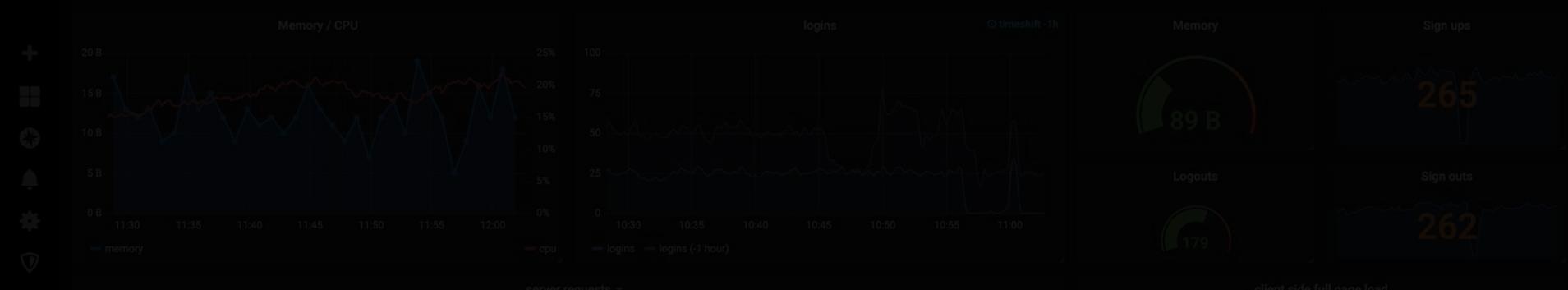

# Application Performance Management (APM) is the monitoring and management of the performance and availability of software applications.

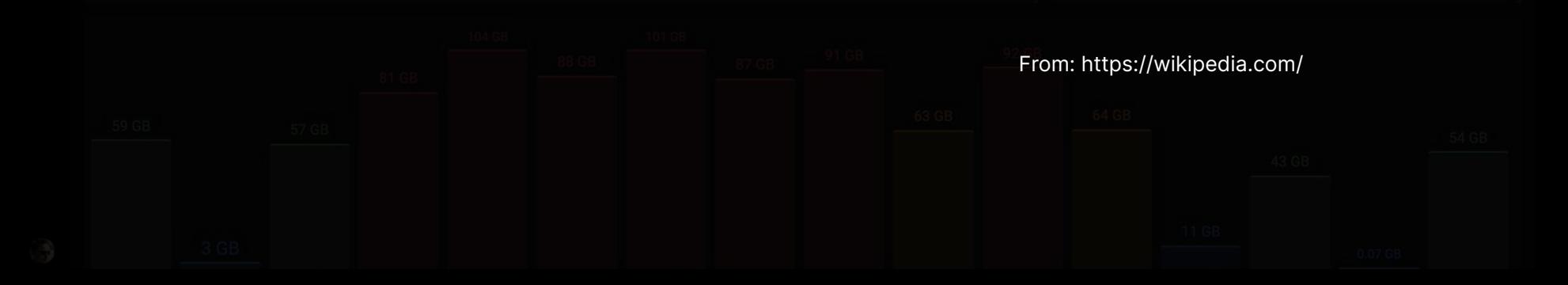

# My definition of APM (for the talk)

- Easy to instrument
- Probably an Agent
- High Quality telemetry and dashboards

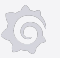

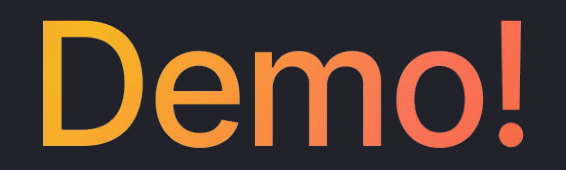

# Caveats\*

- Still early
	- Not all SDKs do good metrics
	- Demo used traces to generate Metrics
	- Semantic Conventions being stabilised now
	- Resource utilisation on its way
	- Logging still pretty early
- ~Soon though. Get Involved (● !
- $\bullet$  The vision is  $\clubsuit$

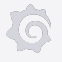